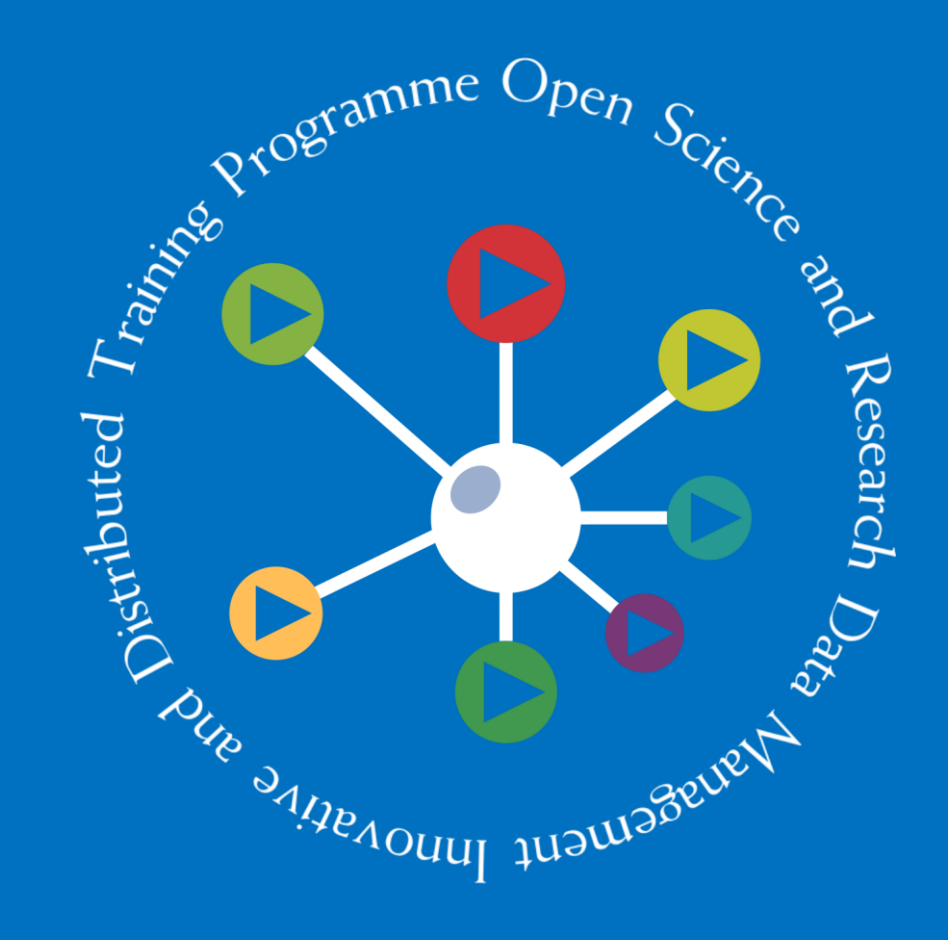

### **Reproducible Research and Data Analysis**

### **University POLITEHNICA of Bucharest**

This resource si released under [CC-BY licence](https://creativecommons.org/licenses/by/2.0/)

### **1.** Reproducible Research

 $\mathcal{L}^{\mathcal{L}}(\mathcal{L}^{\mathcal{L}}(\mathcal{L}^{\mathcal{L}}(\mathcal{L}^{\mathcal{L}})))$ 

Why do we need it, what are the challenges, how do we perform it?

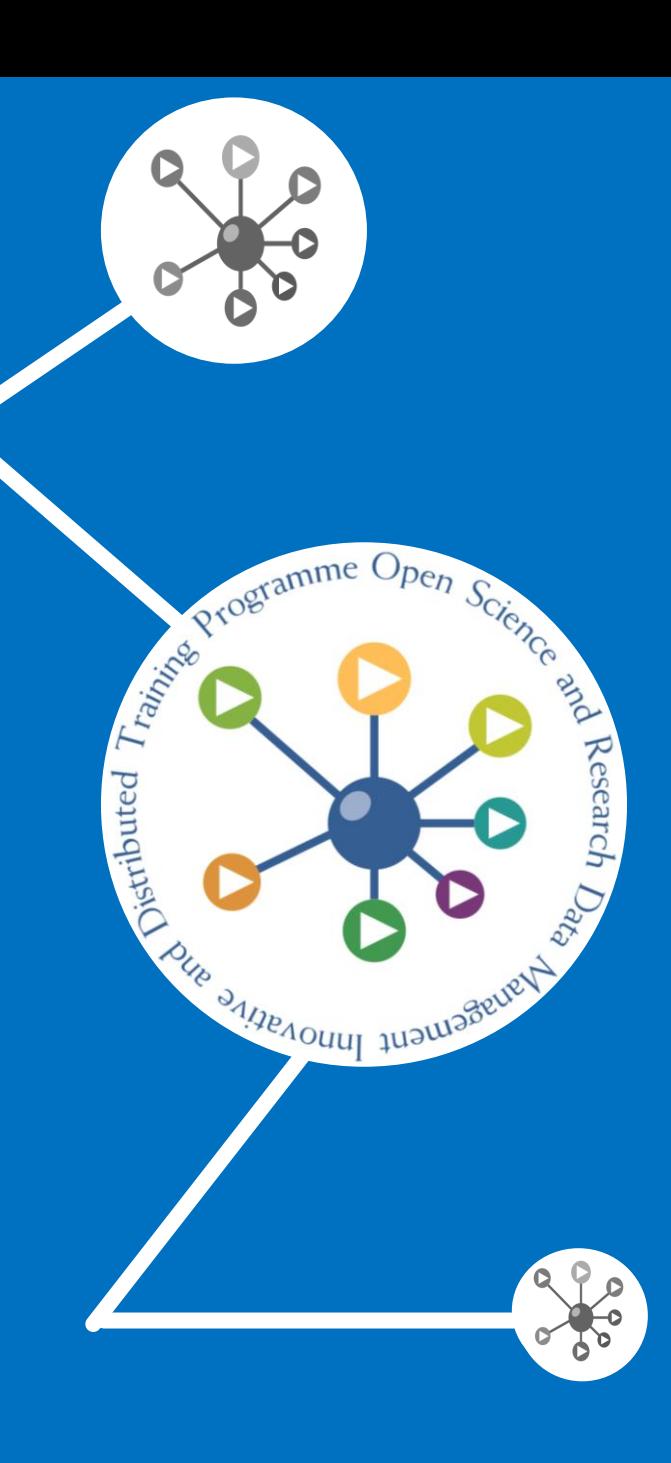

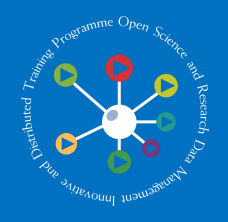

**Replication** is fundamental in science, but only a small number of scientific studies can be replicated  $\rightarrow$  the **replication crisis** 

many attempted replications of well-known scientific studies have failed (in many different areas)

 $\frac{12}{10}$  rates of paper retractions from top journals and conferences are increasing

**EXALERED** with new independent data is expensive or methodologically impossible  $\rightarrow$  we need **reproducible research** to assess the validity of scientific results

Research is **reproducible** when we can reproduce the results of a scientific study with the original **data**, **code**, and **documentation**

### **It benefits the researchers who perform it**

- **\they can repeat the same analysis multiple times with the same results**
- they can remember how and why they performed specific analyses
- $*$  they can easily and rapidly modify analyses and figures
- they can quickly reconfigure previous research tasks for use in new projects
- $\cdot$  reproducible research is a strong indicator of rigor, trustworthiness, and transparency in scientific research
- $*$  reproducible research increases paper citation rates

### **It benefits the research community**

- $\cdot$  research is more accessible to more scientists  $\rightarrow$  faster progress in methodological development and innovation
- $\frac{1}{25}$ allows others to learn from a researcher's work
- allows others to understand and reproduce a researcher's work
- $\frac{1}{20}$  allows others to detect and avoid a researcher's mistakes

### **Complexity**

scientific research may require specialized (and often proprietary) knowledge and tools

some studies require models and techniques that involve domain knowledge some analyses may need specific hardware or software configurations (highperformance computing, GPU clusters, licensed software, etc.)

### **External States** this?

**Prefer to studies and papers that offer the required domain knowledge** 

- $*$  annotate code with comments and explanations
- provide documentation
- use open software where possible

### **Technological change**

 $\&$ old tools become obsolete

small changes in software versions can lead to totally different results

### **A**How to address this?

- use established tools
- specify software versions used
- $\cdot$  run experiments in reproducible conditions  $\rightarrow$  e.g., software containers

### **Human error**

**<sup>‰</sup>we forget small details from the research process** 

we perform incomplete descriptions of the data collection or analysis

we don't collect or properly document data that we initially might consider unimportant

**<sup>‰</sup>we lose or misplace data** 

### **External States** this?

record every detail of the data collection and analysis, as inconsequential or minor

as it may seem

 $\frac{1}{2}$ keep multiple copies of the data

keep raw copies of the data

### **IPR**

We don't share data and code because we are afraid that other researchers might use it incorrectly or unethically

\*we might not receive proper credit for others using our data

\* we might want to perform new analyses on our data and we are afraid that others might do this ahead of us

**A**How to address this?

use specific data/code sharing tools that facilitate proper IPR management

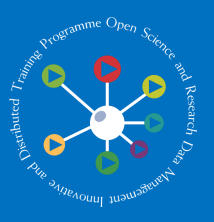

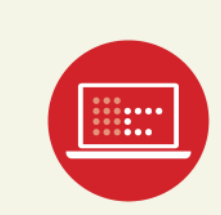

Data dredging Also known as p-hacking, this involves repeatedly searching a dataset or trying alternative analyses until a 'significant' result is found.

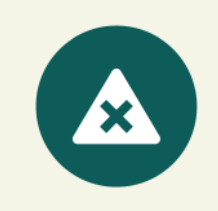

**Errors** 

Technical errors may exist within a study, such as misidentified reagents or computational errors.

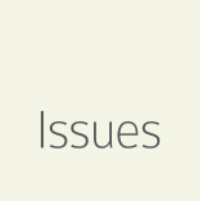

**Omitting null** results When scientists or

journals decide not

to publish studies

unless results

are statistically

significant.

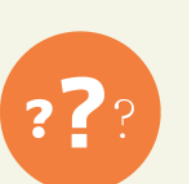

Underspecified methods

A study may be very robust, but its methods not shared with other scientists in enough detail, so others cannot precisely replicate it.

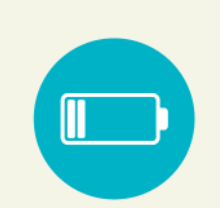

### Underpowered study

Statistical power is the ability of an analysis to detect an effect, if the effect exists  $-$  an underpowered study is too small to reliably indicate whether or not an effect exists.

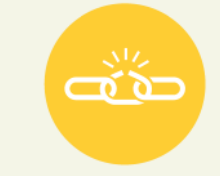

Weak experimental design

A study may have one or more methodological flaws that mean it is unlikely to produce reliable or valid results.

https://open-science-training-handbook.gitbook.io/book/open-science-basics/reproducible-research-and-data-analysis (under [CC-BY\)](https://creativecommons.org/licenses/by/4.0/)

### *<b>Before data analysis*

**always back up data (of all kinds, from all stages)** 

always replicate data in multiple locations and on multiple media

**if** you have physical data (papers, sheets, etc.), make digital copies

use portable, open and flat file formats where possible (e.g., txt or csv)

 $*$ transform data into tidy formatting

long format

consistent data structure

 $\frac{1}{2}$ informative headers

 $*$ store metadata along with the actual data

 $\frac{1}{20}$  organize files in a logical structure and give them informative names use version control

# Stages of performing reproducible research

### **During data analysis**

- use scripts instead of visual tools
- **annotate code with comments**
- **<sup>→</sup> follow a consistent coding style**
- automate repetitive tasks
- **<sup>‰</sup>avoid using hard-coded values**
- have someone review your code
- $\cdot$  create a portable environment for running the analysis (e.g., software containers)
- document all software packages, frameworks and libraries used, and their versions

### **After data analysis**

- $\frac{1}{2}$  generate figures and tables directly from code
- automate data pre-processing, analysis and manuscript generation as "one-button" processes
- $\frac{1}{2}$ increase access to publications by posting preprints
- use data and code repositories for sharing (instead of personal websites)
- $\cdot$  create research compendiums  $\rightarrow$  archives of data, code, software and products
	- from a research project
- $\frac{1}{20}$  in the published manuscript, offer explicit instructions regarding where to locate data, metadata and code

# **2. Research Code**

Collaborative working with code: versioning, branching, metadata

 $\mathcal{L}^{\mathcal{L}}(\mathcal{L}^{\mathcal{L}}(\mathcal{L}))$ 

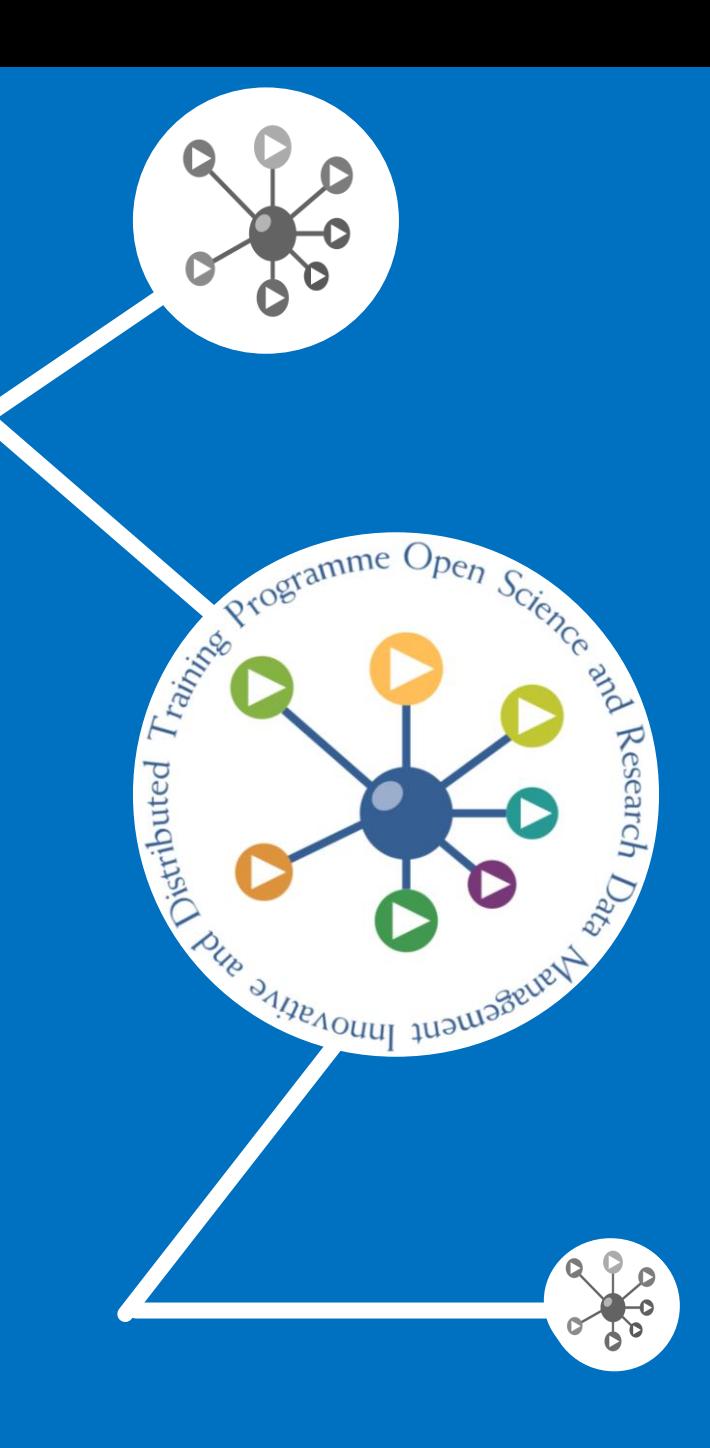

# Git - good practice for code management

### **Versioning**

**Go back (to previous commits or versions) <sup>→</sup> Keep track of evolutions (diff)** 

### **Decentralized collaboration**

Work in parallel (repository, branches) *Werge work with others* 

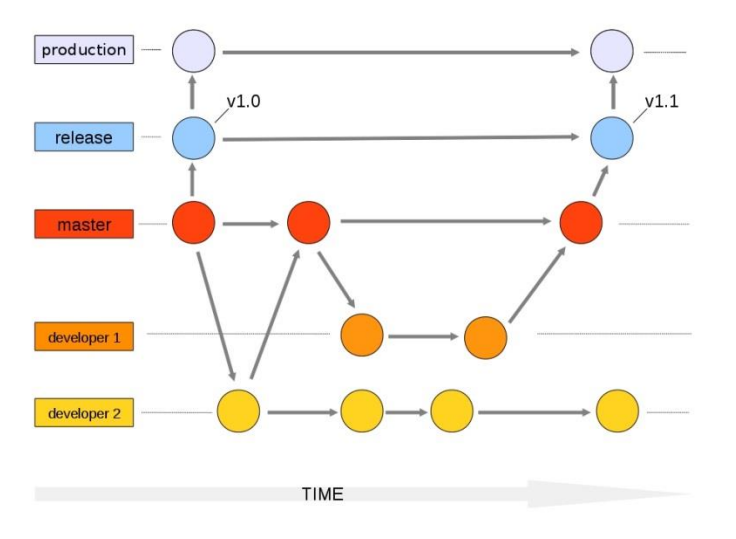

# Git and GitHub

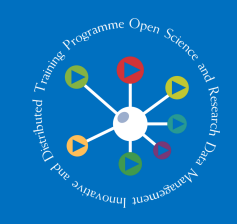

- Git is a **distributed version-control system** for tracking changes in source code during software development
	- Written to manage development of Linux
- GitHub is a **social network for software development**
	- Git repository hosting service + extra features
	- GitHub provides a web-based interface on top of Git
		- Collaboration features: access control, wikis, issues, projects, ...
	- Connected with **Zenodo**:
		- Get a DOI from a GitHub repo

### How to create metadata?

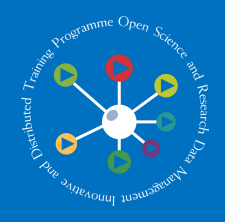

### Use the Dublin Core Element Schema (dces)

- 1. <http://dublincore.org/documents/dces/>
- 2. Fill up the 15 fields
	- Format: in a new text file in the repository. Enter one field per line, starting with the field name (e.g., «title: »)
	- Some thoughts:
		- Is it a good idea to include the institution in the «creators» or not?
		- How to describe the current branch and version?
		- What format should you use for the date?
		- Are there other ambiguous points?

itation matadata fan Data Danaaitarjes, Kev: Statistical power and underpowered statistics.. www.refsmmat.com/statistics/power.html

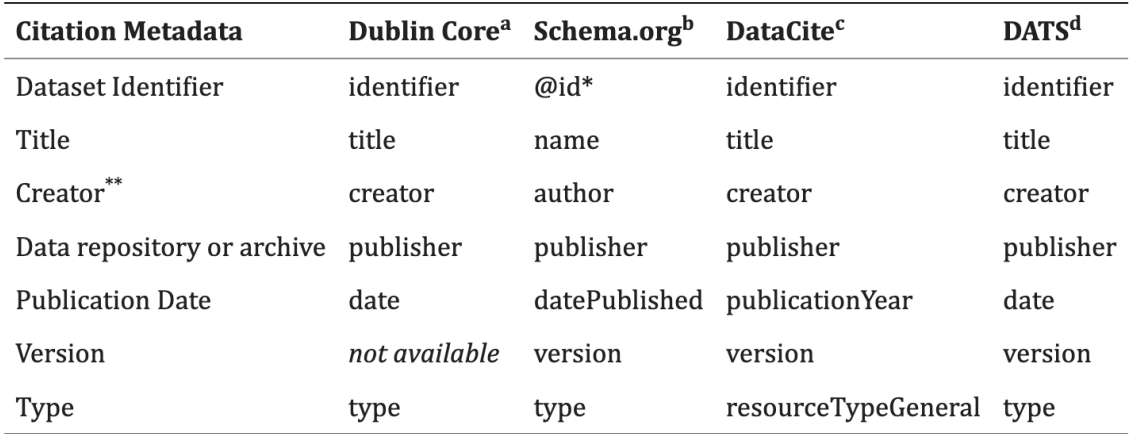

<sup>a</sup>Dublin Core Metadata Element Set (https://dublincore.org/documents/dces/);

bDataset - Schema.org (https://schema.org/Dataset);

<sup>c</sup>DataCite Metadata Working Group<sup>21</sup>;

<sup>d</sup>Gonzalez-Beltran & Rocca-Serra<sup>22,23</sup>:

 $*$ name of ID field depends on schema.org serialization format, it is @id for JSON-LD;

### Metadata can use any standard

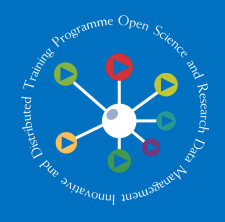

"login": "torvalds", "id": 1024025, "avatar\_url": "https://avatars.githubusercontent.com/u/1024025?v=3", "gravatar\_id": "", "url": "https://api.github.com/users/torvalds", "html\_url": "https://github.com/torvalds", "followers\_url": "https://api.github.com/users/torvalds/followers", "following\_url": "https://api.github.com/users/torvalds/following/other\_user", "gists\_url": "https://api.github.com/users/torvalds/gists/gist\_id", "starred\_url": "https://api.github.com/users/torvalds/starred/owner/repo", "subscriptions\_url": "https://api.github.com/users/torvalds/subscriptions", "organizations\_url": "https://api.github.com/users/torvalds/orgs", "repos\_url": "https://api.github.com/users/torvalds/repos", "events\_url": "https://api.github.com/users/torvalds/events/privacy", "received\_events\_url": "https://api.github.com/users/torvalds/received\_events", "type": "User", "site\_admin": false. "name": "Linus Torvalds". "company": "Linux Foundation", "blog": null, "location": "Portland, OR", "email": null, "hireable": null. "bio": null, "public\_repos": 2, "public\_gists": 0, "followers": 31456, "following": 0, "created\_at": "2011-09-03T15:26:22Z", "updated\_at": "2015-06-11T00:46:13Z",

Figure User meta information example. Display the meta information of a Github user by accessing the Github API with url="https://api.github.com/users/Torvalds"

Important discovery metadata for Data Repositories. Key:

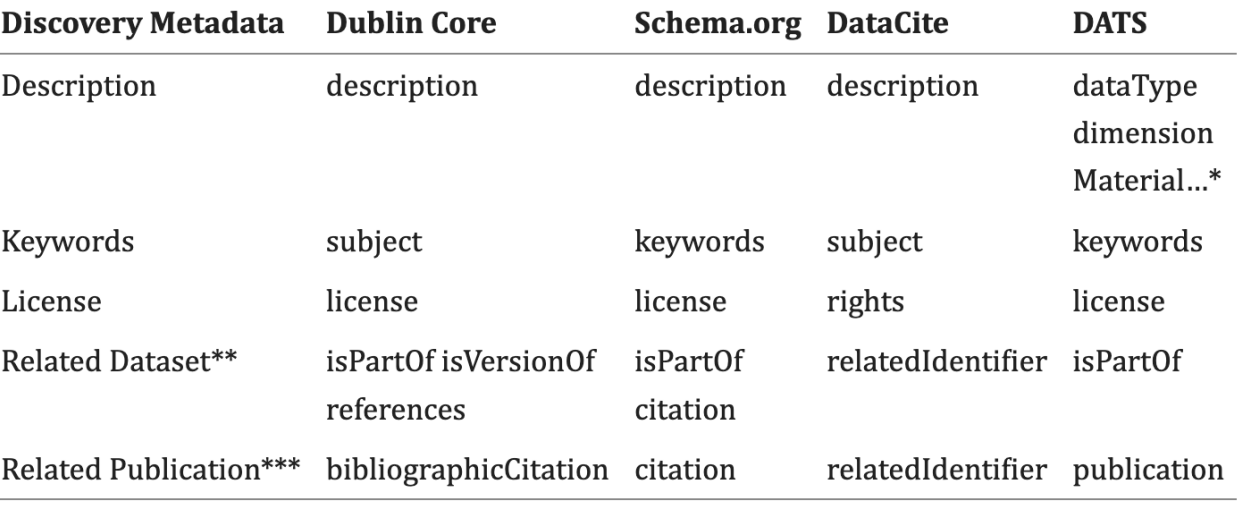

### Zenodo

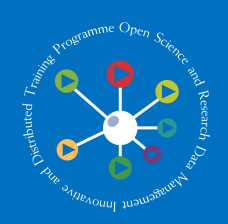

- [Zenodo](https://zenodo.org/) is a public repository funded by OpenAire, CERN and the EU Horizon2020 program
	- open to **all** fields of research
	- open to **all** types of research data
	- **SE free service**
	- *file size up to 50 Gigabyte*
	- integration with GitHub

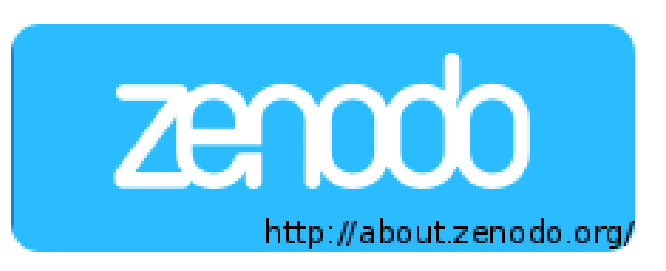

### Recent uploads

August 30, 2017 (v2) Working paper Open Access

View

### Introducing Parsl: A Python Parallel Scripting Library

Babuji, Yadu; Brizius, Alison; Chard, Kyle; Foster, Ian; Katz, Daniel S.; Wilde, Michael; Wozniak, Justin

Researchers frequently rely on large-scale and domain-specific workflows to conduct their science. These workflows may integrate a variety of independent software functions and external applications. However, developing and executing such workflows can be difficult, requiring complex...

Uploaded on September 15, 2017

1 more version(s) exist for this record

https://zenodo.org/

## Zenodo special features

**EXA:** DOI-Versioning:

- $\frac{1}{2}$  edit/update data after publication
- $*$  quote a specific version or all versions of a dataset

### In combination with GitHub:

- $*$  archiving of software for the evaluation of data
- $*$  also with versioning and citable link/identifier

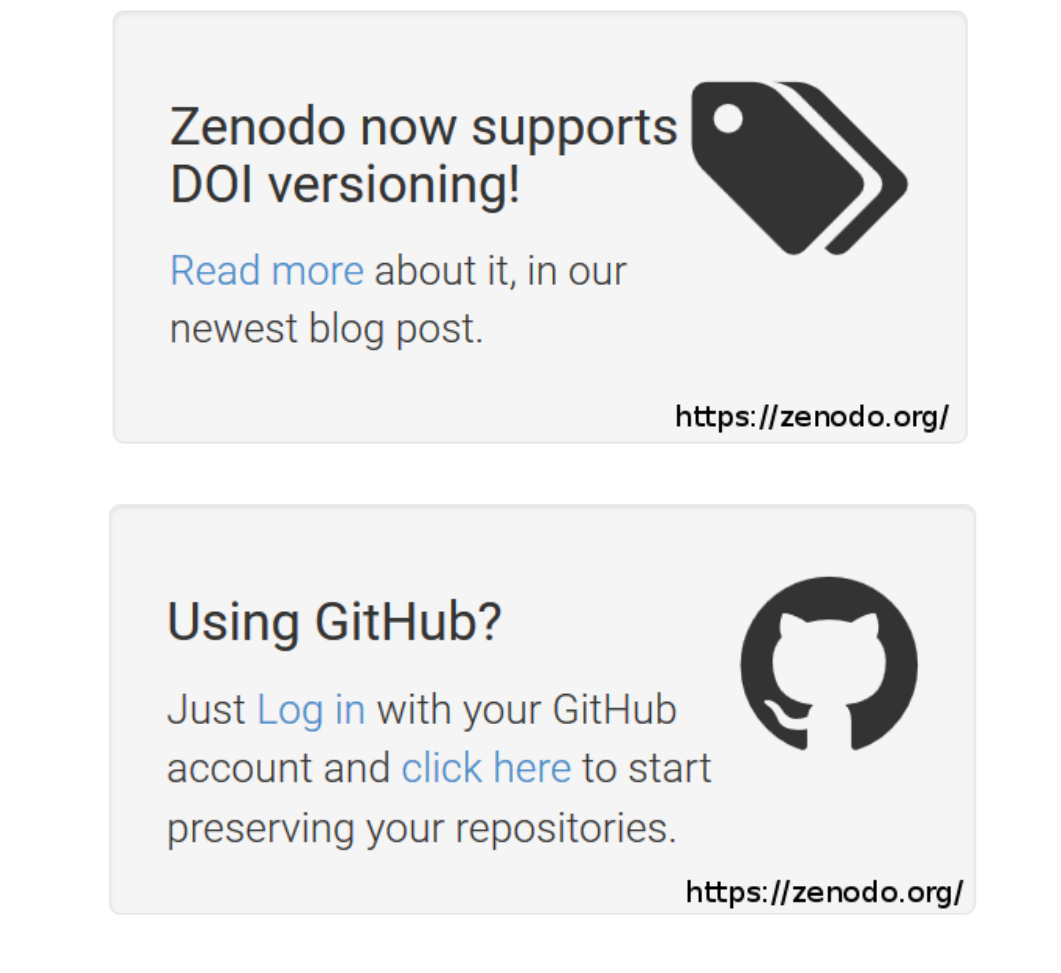

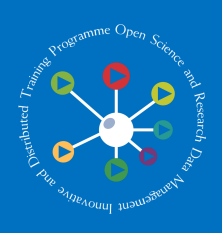

## From GitHub to Zenodo

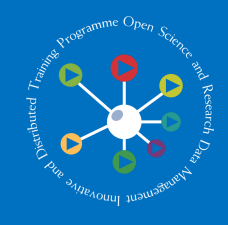

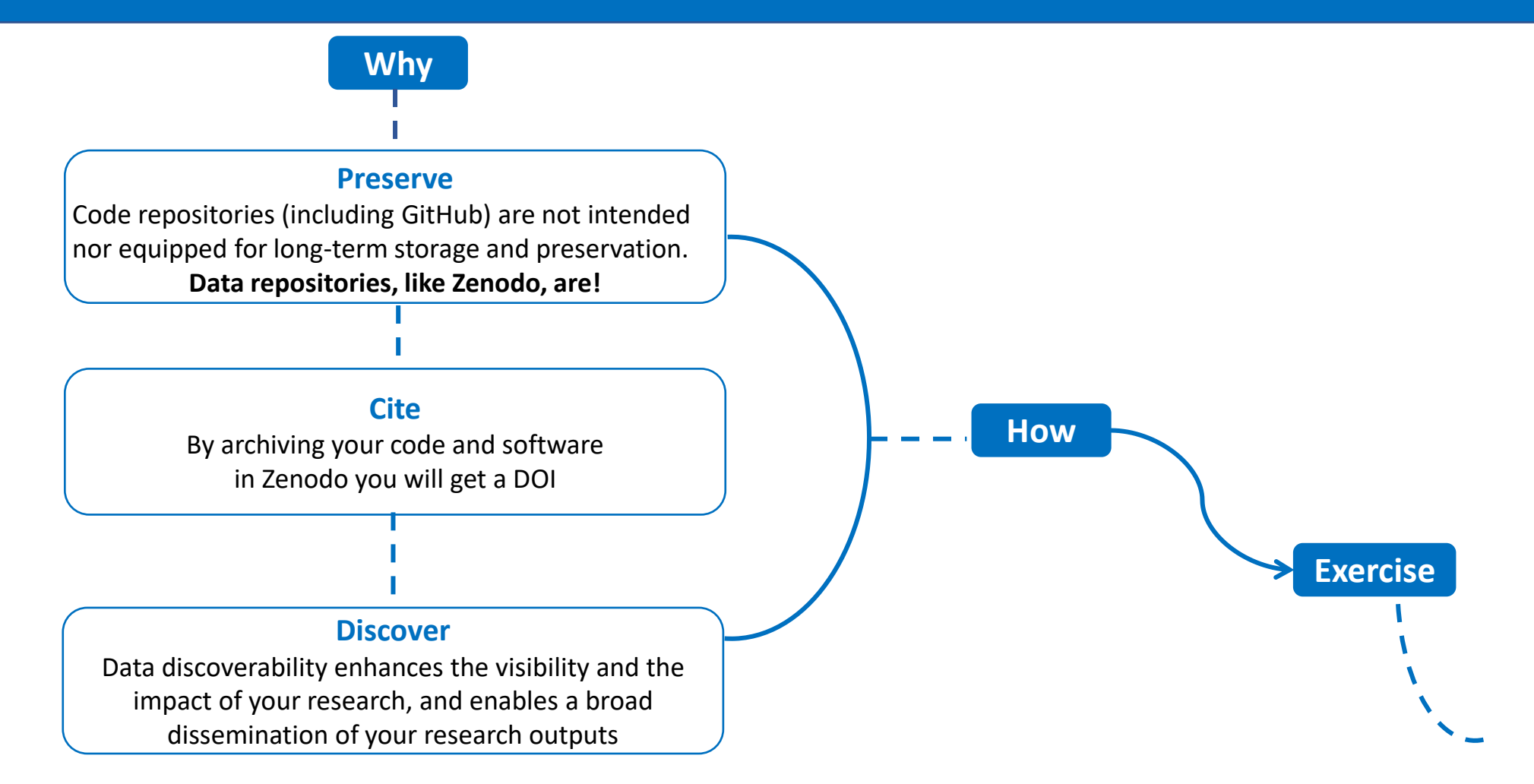

**!!! Every (trusted) data repository helps you in making your data safely stored, easily citeable, and discoverable !!!**

# Zenodo-GitHub bridge

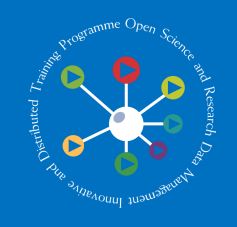

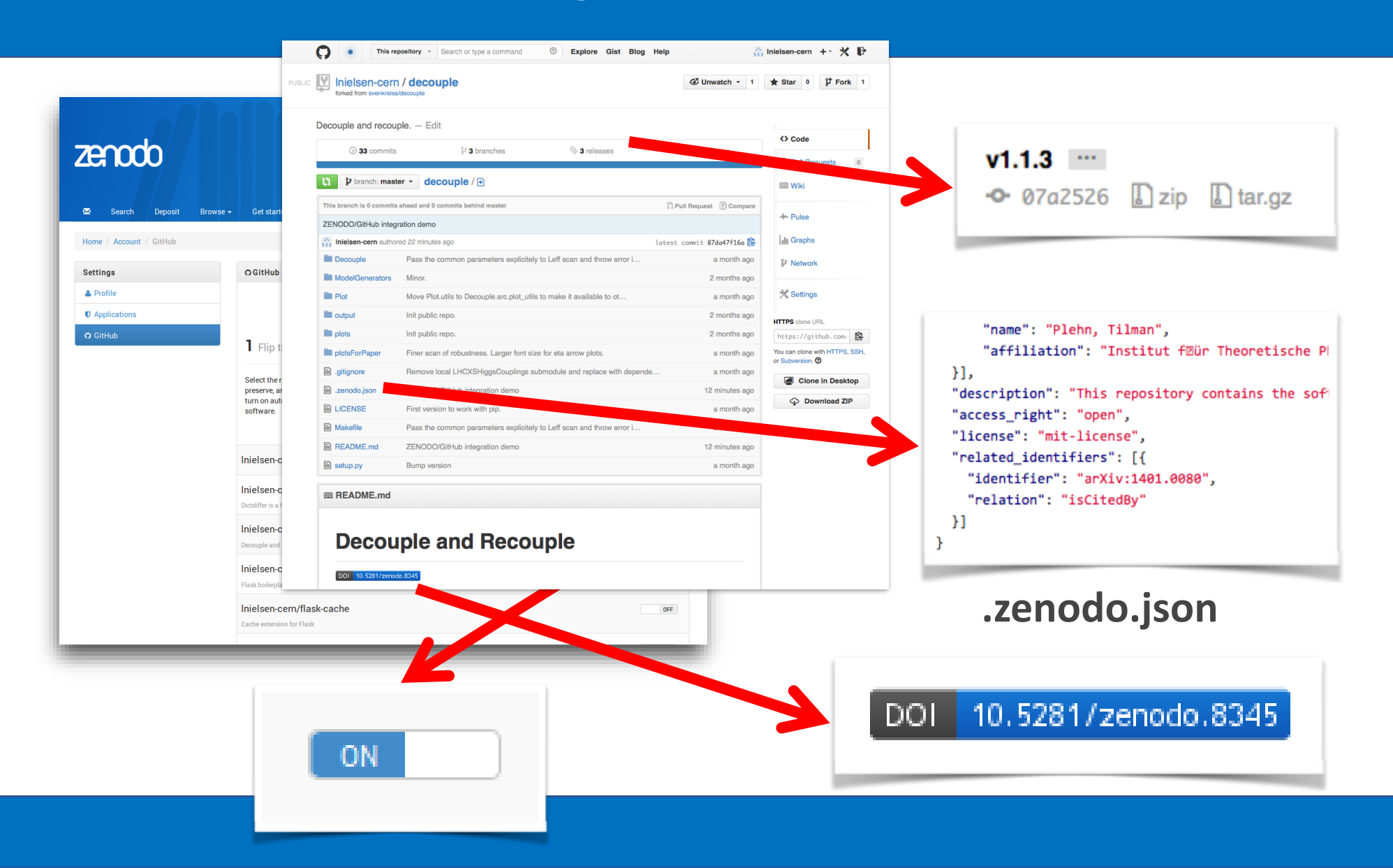

### Publish GitHub repo in Zenodo

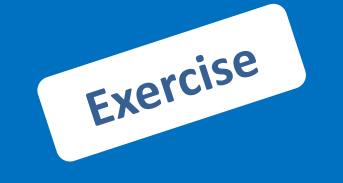

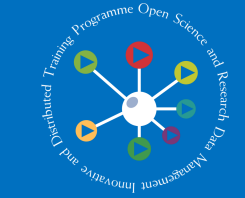

When you write your software, you can **make the work you share on GitHub citable**: **archive** one of your **GitHub repositories in Zenodo** and **assign it a DOI** zenodo Search  $\alpha$ → Log in Sign u **Preliminary steps** Recent uploads Sep 12: Major update Use: Welcome to the improved Zenodo. See November 14, 2016 Software Open Access what's new and known issues. gdietz/OpenMEE v1.0.0 **sandbox.zenodo.org** George Dietz; byron wallace intuitive software for ecological and environmental meta-analysis **Using GitHub?** Just Log in with your GitHub account and click here to start preserving your Authorize application View repositories. zenodo analysis of Zenodo by @zenodo would like permission to access your account **Review permissions** Zenodo Personal user data  $\checkmark$ Software Preservation Made Simple! Email addresses (read-only) Visit application's website Repository webhooks and services  $\checkmark$ Admin access (i) Learn more about OAuth **Organizations and teams**  $\checkmark$ Read-only access Authorize application

### Publish GitHub repo in Zenodo

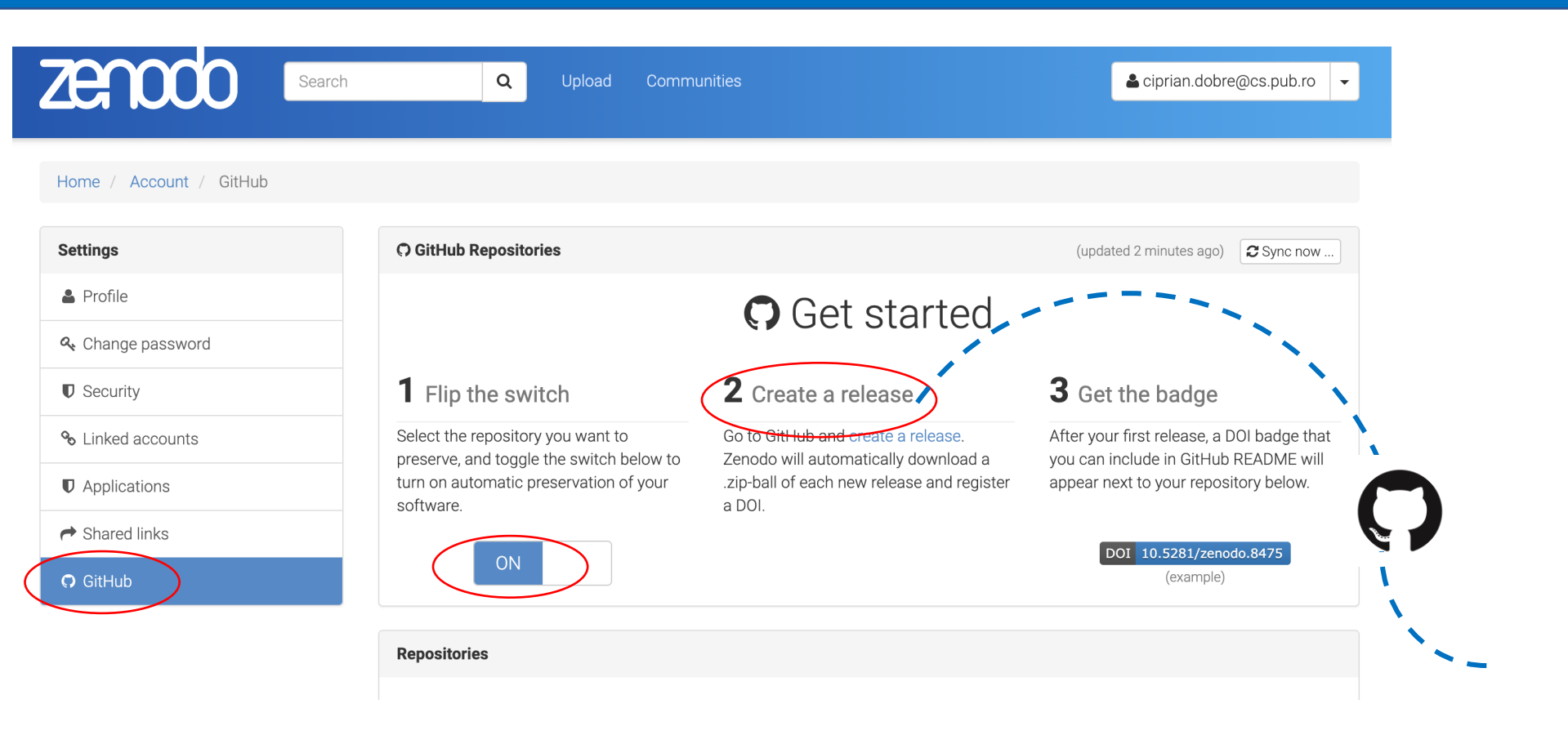

Exercise

### Publish GitHub repo in Zenodo

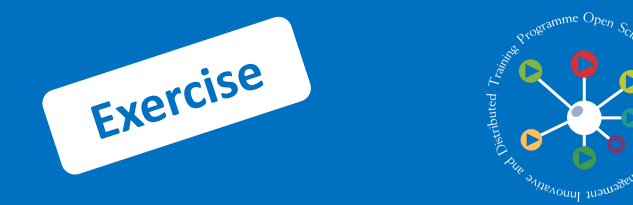

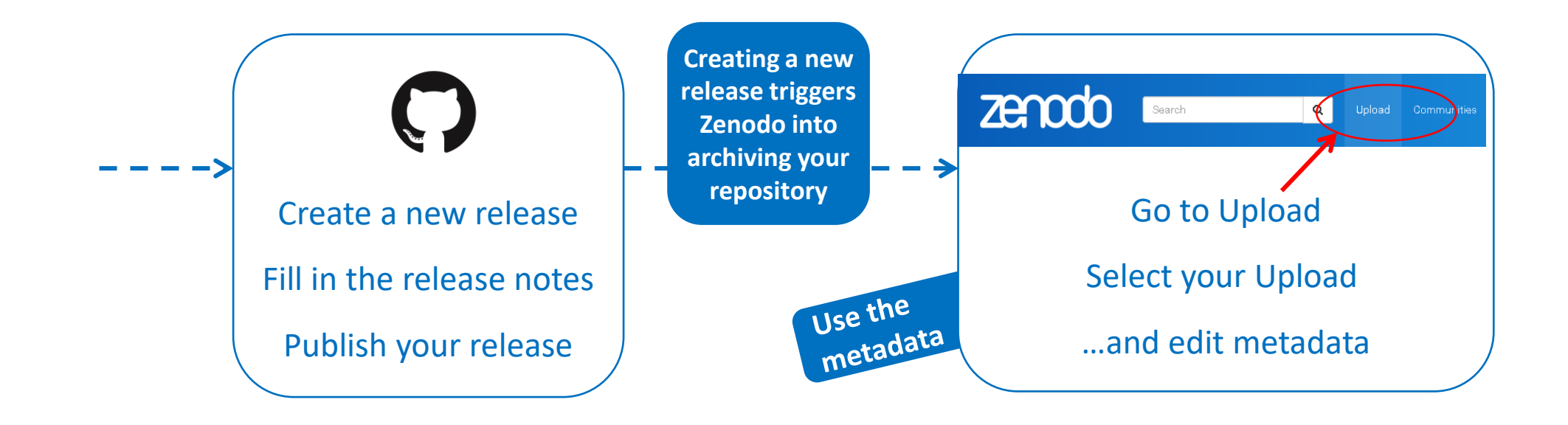

### **3.** Reproducible Environments

Tools for obtaining a reproducible environment

 $\mathcal{L}^{\mathcal{L}}_{\mathcal{L}}$  and  $\mathcal{L}^{\mathcal{L}}_{\mathcal{L}}$ 

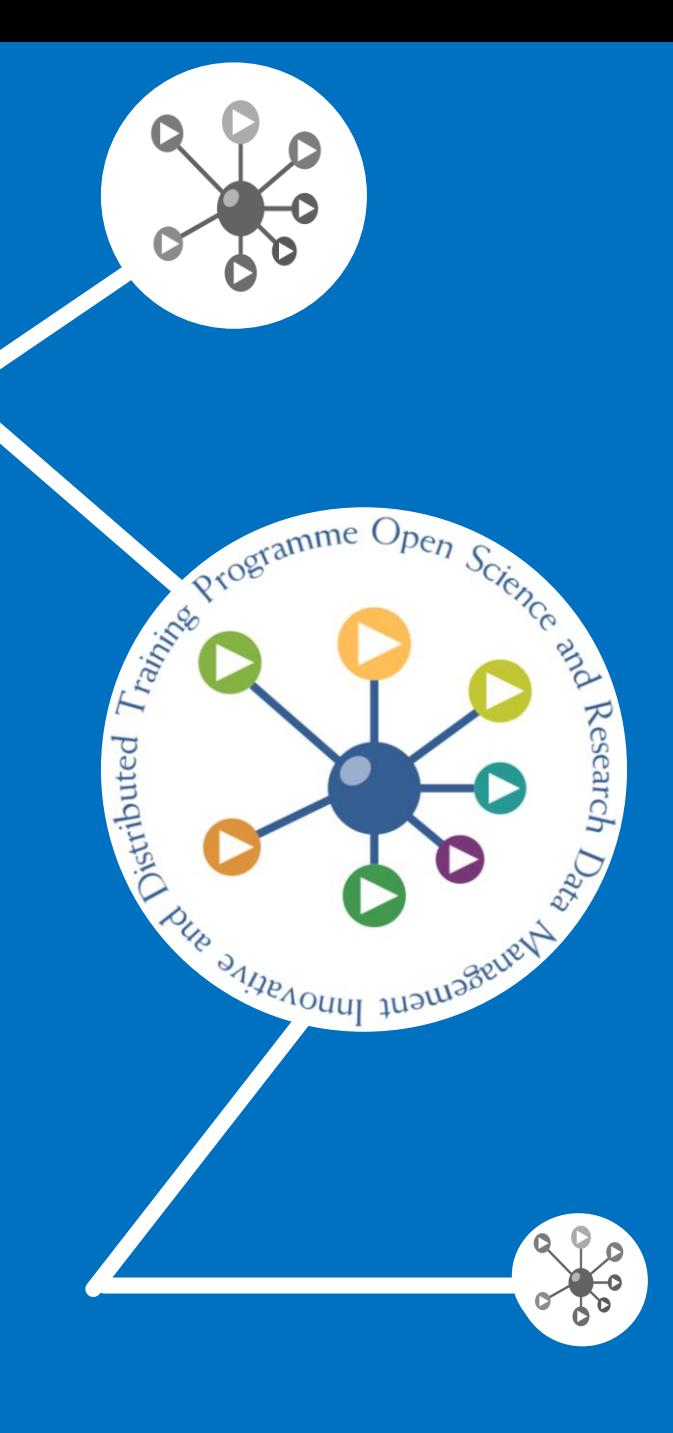

# Reproducible environments

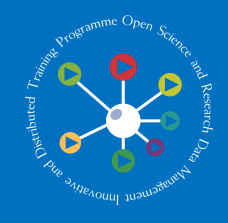

 $\mathcal{L}$  Every computer has its unique computational environment consisting of its operating system, installed software, versions of installed software packages, and other features that we will describe later.

Suppose a research project is carried out on one computer but transferred to a different computer. In order for research to be reproducible, the computational environment that it was conducted in must be captured in such a way that others can replicate it.

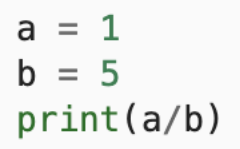

One divided by five is  $\theta$ . 2, and this is what is printed if the script is run using Python 3. However, if a slightly older version of Python, such as Python 2, is used, the result printed is  $\theta$ . This is because integer division is applied to integers in Python 2, but (normal) division is applied to all types, including integers, in Python 3.

# Capturing computational environments

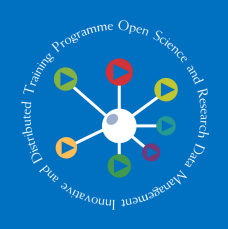

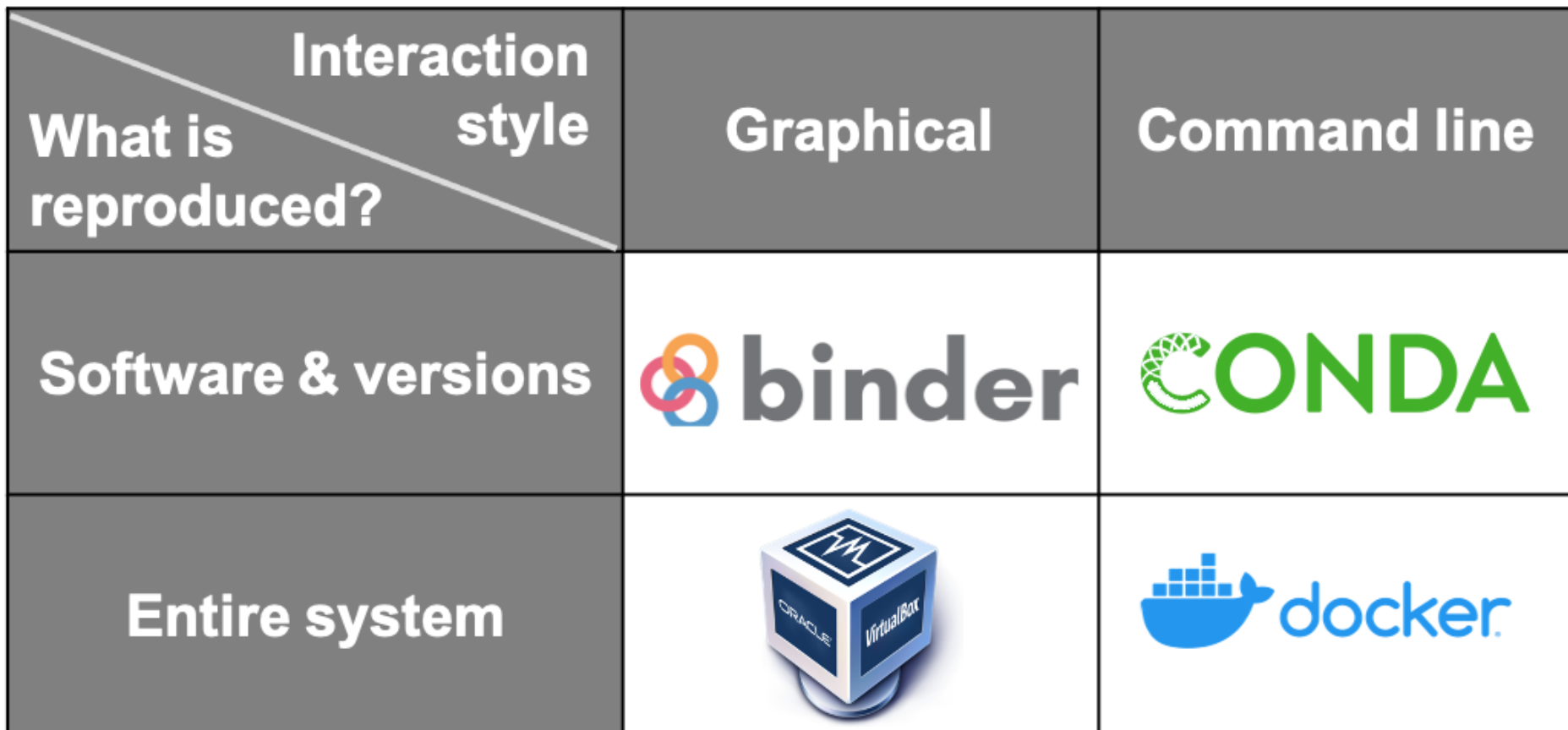

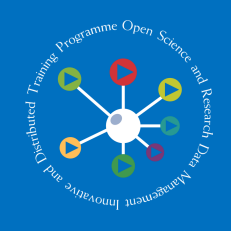

- Electronic Lab Notebooks (ELNs) enable researchers to organize and store experimental procedures, protocols, plans, notes, data, and even unfiltered interpretations using their computer or mobile device
- **EXThey are a digital analogue to the paper notebook most researchers keep**
- **ELNs can offer several advantages over the traditional paper notebook in documenting research** during the active phase of a project, including:
	- $\frac{1}{2}$  searchability within and across notebooks
	- $\frac{1}{2}$  secure storage with multiple redundancies
	- *F* remote access to notebooks
	- $*$  the ability to easily share notebooks among team members and collaborators

### Jupyter Notebooks

# Reproducible Open Science

- The computational **tools** to solve a problem
	- Python, R, Julia, and wide ecosystem of libraries and tools for science
- An interface to facilitate coding/creating
	- Jupyter
- A way to communicate your work
	- notebooks
- Leverage on the EGI Cloud to scale-up the resources
- A way to share your work
	- GitHub, Zenodo or other similar repositories
- A way to pack it all for replication
	- Docker (used by Binder)
- A way to persistently identify it
	- DOIs (Digital Object Identifiers)

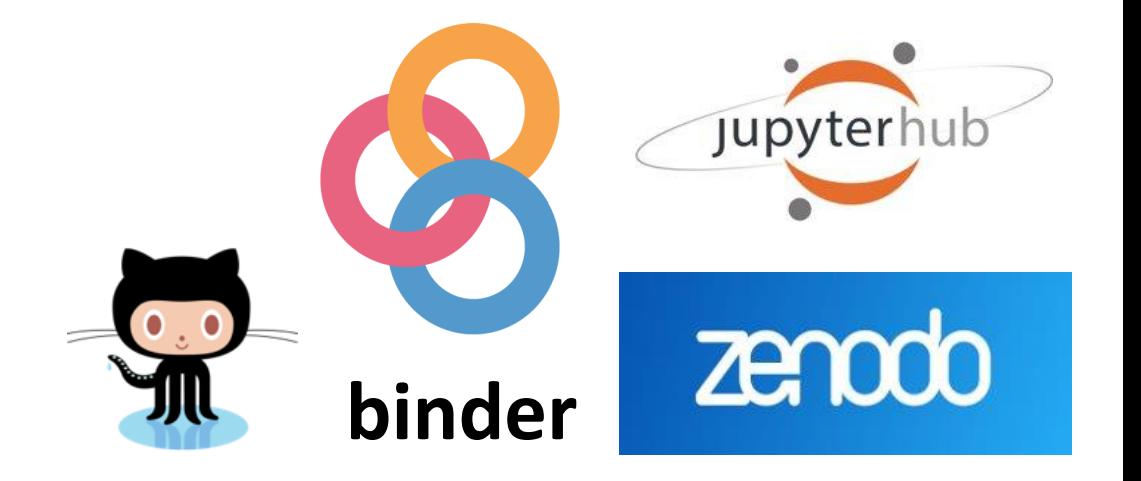

# Implement Open Science

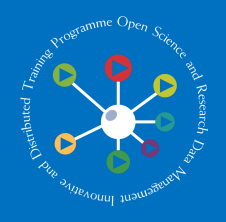

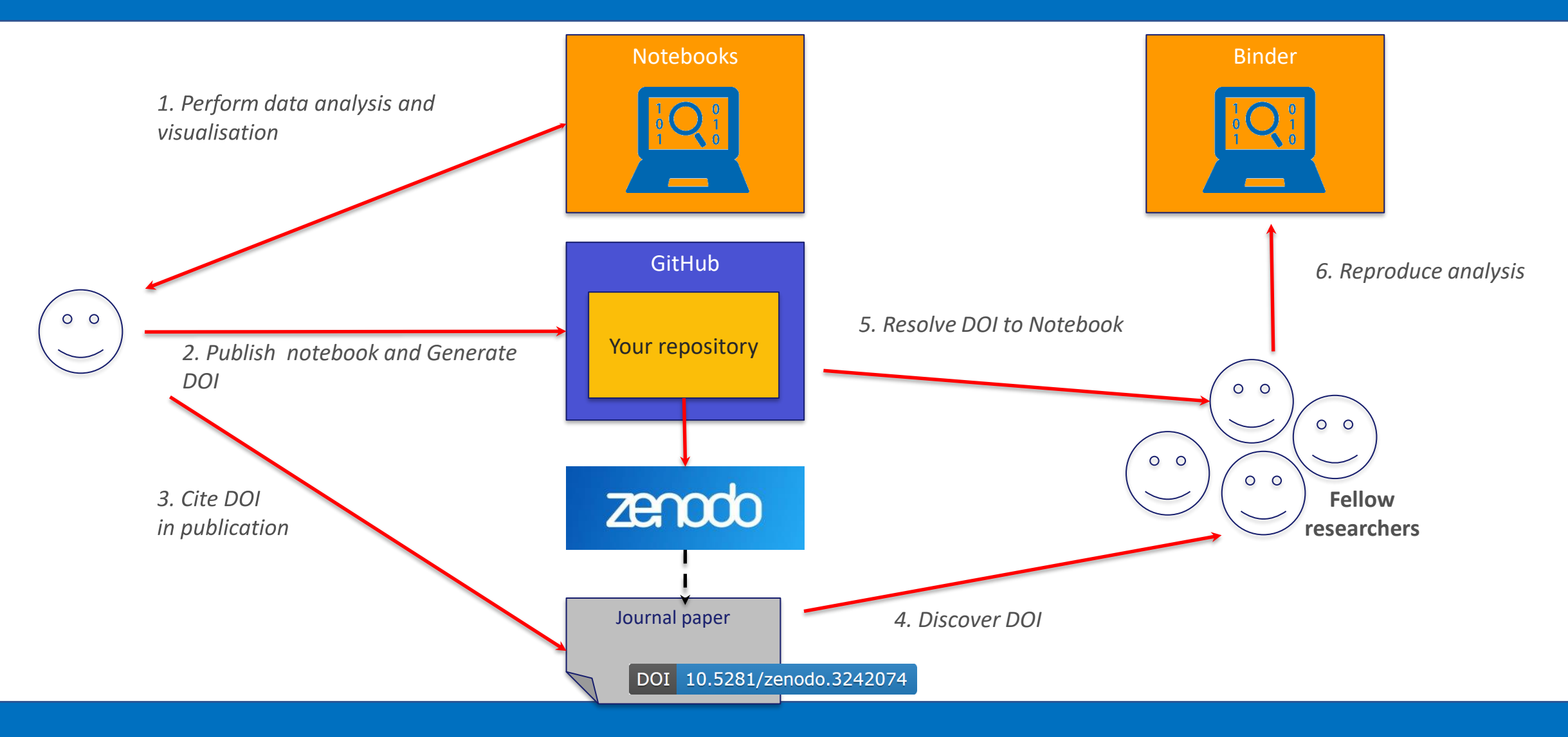

### Binder

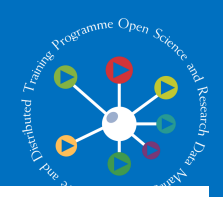

- **An open-source web application to** turn repositories into interactive notebooks
- It uses modern technology in cloud orchestration (Kubernetes), interactive computing (Jupyter), scientific computing (the open-science ecosystem)

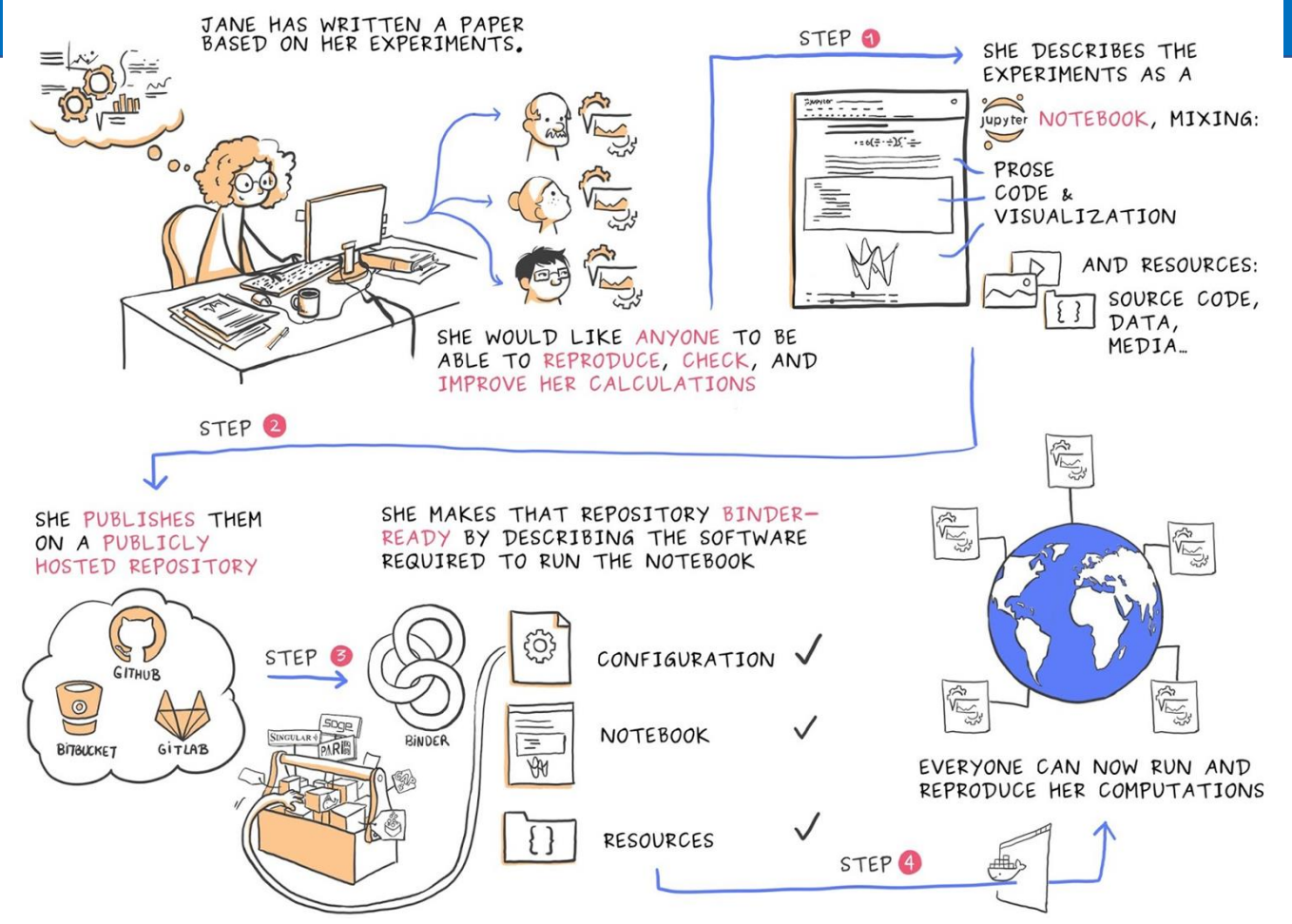

*Credit: Juliette Taka https://twitter.com/JulietteTaka*

# What does Binder do?

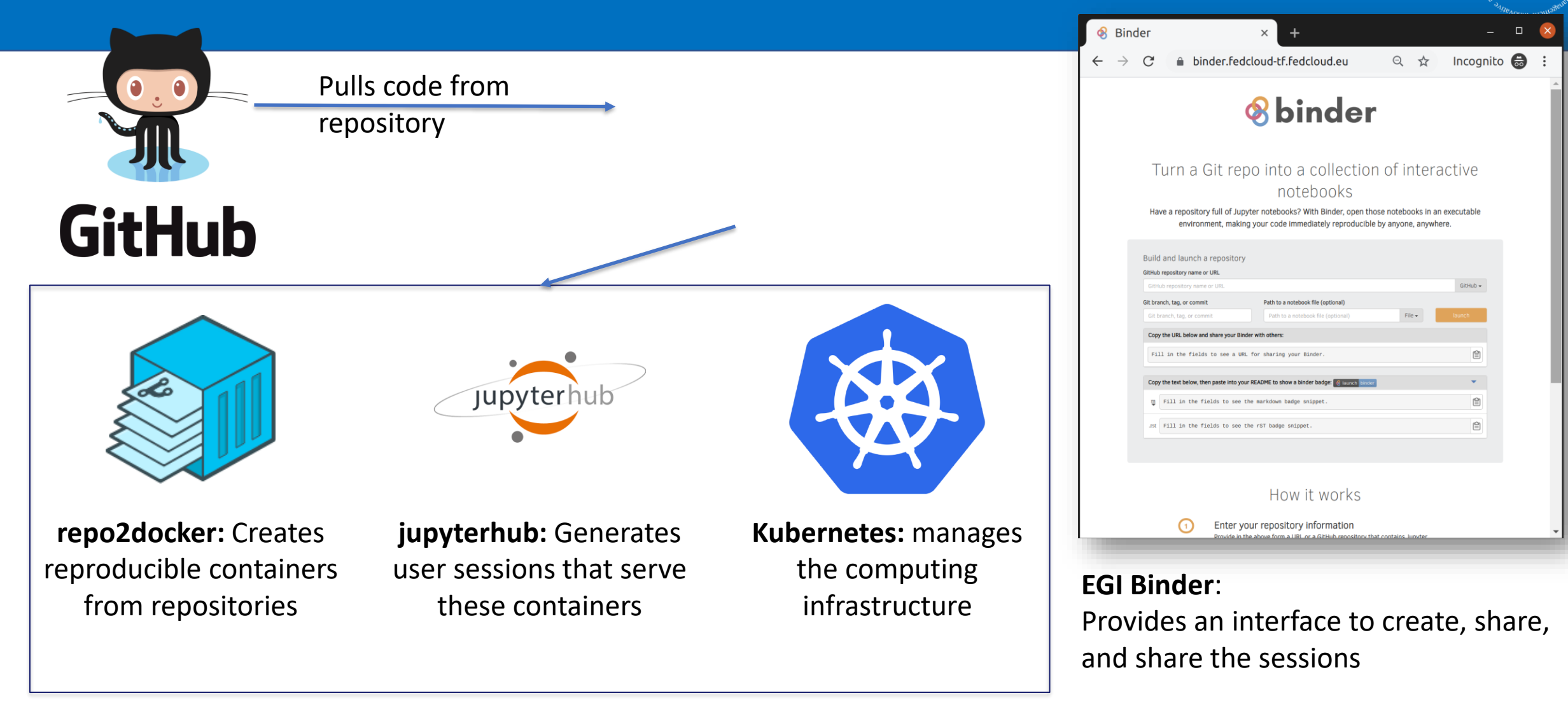

### Compute resources

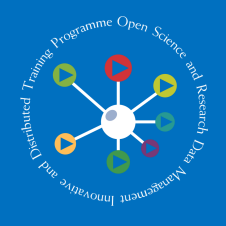

BinderHub is a cloud-based technology that can launch a repository of code (from GitHub, GitLab, and others) in a browser window such that the code can be executed and interacted with

 $*$  a unique URL is generated allowing the interactive code to be easily shared

 $\cdot$  The purpose of these Binder instances is to promote reproducibility in research projects by encouraging researchers to document their software dependencies and produce fun, interactive environments!

- Binder, as a user interface, is useful for reproducibility because the code needs to be version controlled and the computational environment needs to be documented in order to benefit from the functionality of Binder
- $\cdot$  Each change to the code repository forces a new build of the Binder instance  $\rightarrow$  this acts as a proxy for continuous integration of the computational environment as the Binder instance will break if the configuration file is not updated

BinderHub relies on different tools and resources in order to create and launch the Binder instances

# Reproduce your analysis with Binder

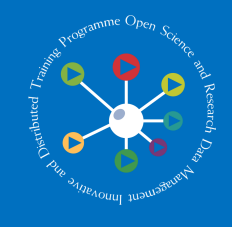

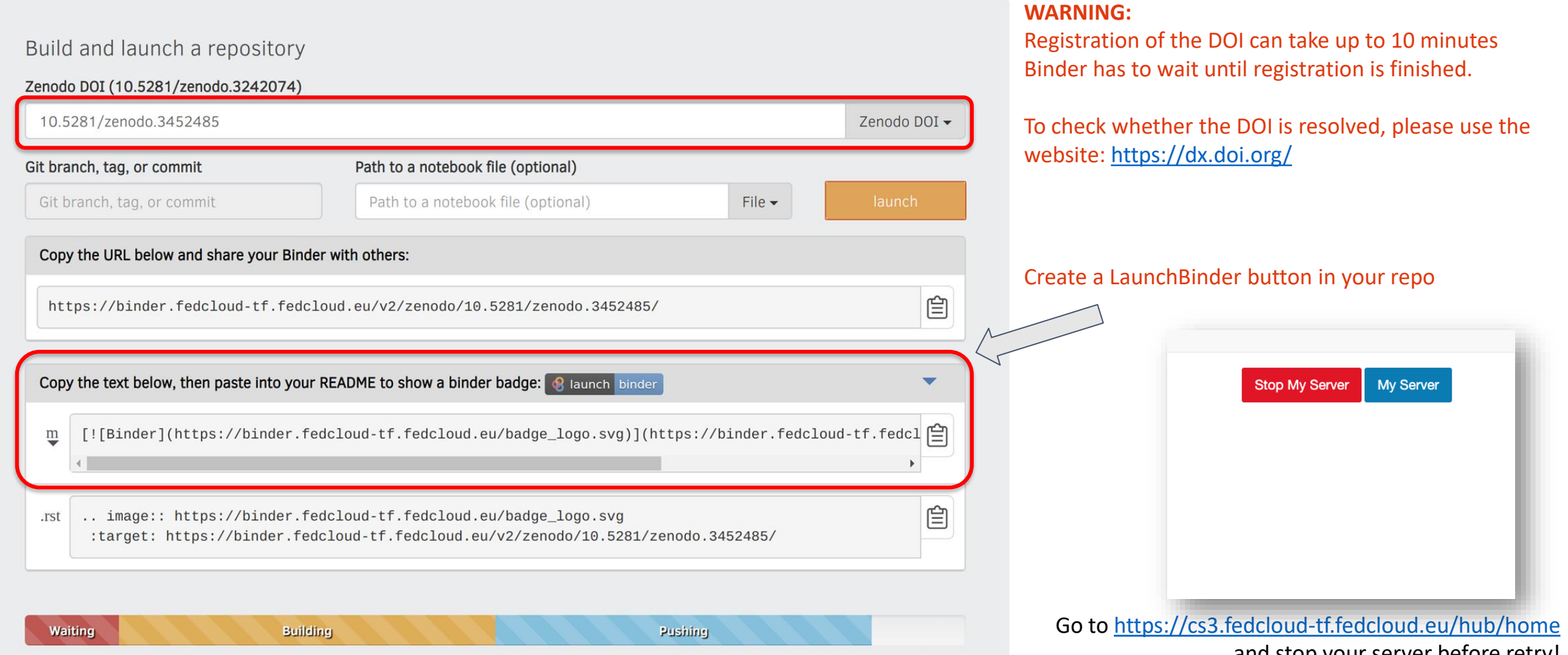

and stop your server before retry!

# What happens when we click a Binder link?

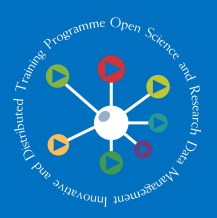

- 1. The link to the repository is resolved by BinderHub
- 2. BinderHub searches for a Docker image relating to the provided reference (for example, git commit hash, branch or tag)
- **3. If a Docker image is not found**, BinderHub requests resources from the Kubernetes cluster to run *repo2docker* to do the following:
	- 1. fetch the repository
	- 2. build a Docker image containing the software requested in the configuration file
	- 3. push that image to the Docker registry
- 4. BinderHub sends the Docker image to JupyterHub
- 5. JupyterHub requests resources from the Kubernetes cluster to serve the Docker image
- 6. JupyterHub connects the user's browser to the running Docker environment
- 7. JupyterHub monitors the container for activity and destroys it after a period of inactivity

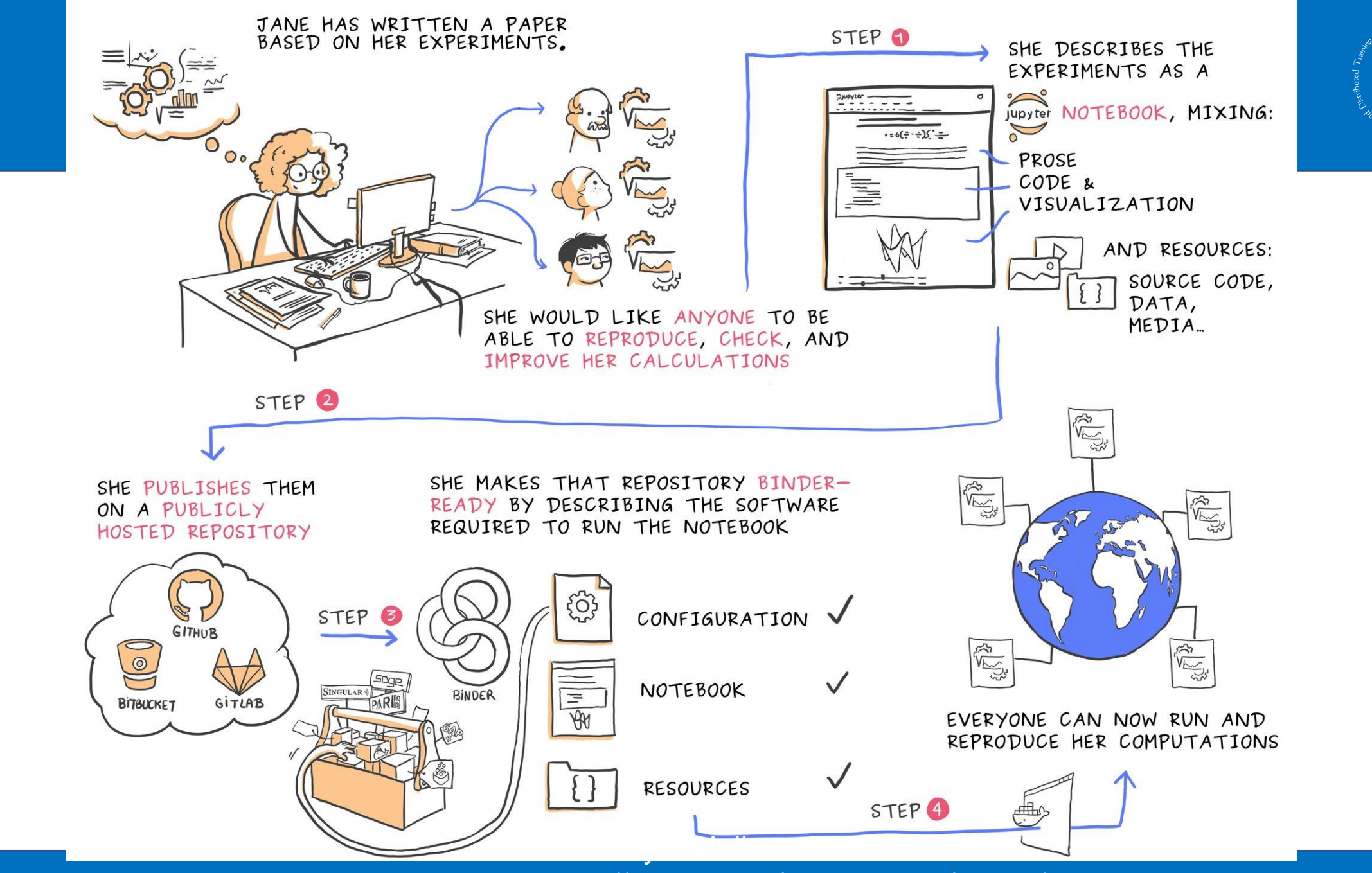

<https://twitter.com/JulietteTaka/status/1082735653929000960>

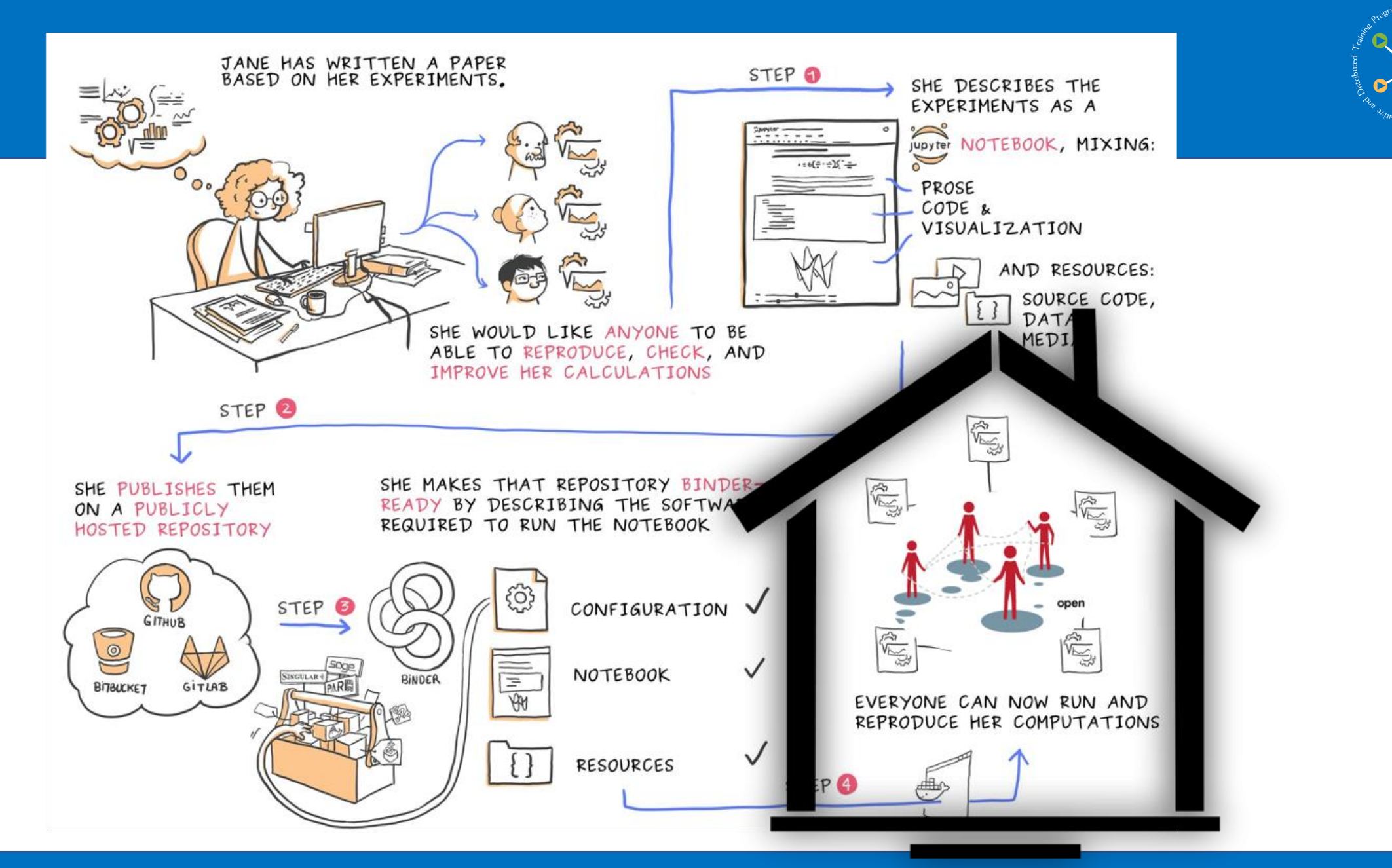

Courtesy of Juliette Belin: <https://twitter.com/JulietteTaka/status/1082735653929000960> and Sarah Gibson

# Bibliography and further reading

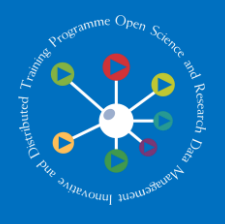

- [https://open-science-training-handbook.gitbook.io/book/open-science-basics/reproducible](https://open-science-training-handbook.gitbook.io/book/open-science-basics/reproducible-research-and-data-analysis)[research-and-data-analysis](https://open-science-training-handbook.gitbook.io/book/open-science-basics/reproducible-research-and-data-analysis)
- <https://www.annualreviews.org/doi/10.1146/annurev-publhealth-012420-105110> <https://esajournals.onlinelibrary.wiley.com/doi/full/10.1002/bes2.1801>
- Ioannidis, John PA. "Why most published research findings are false." *PLoS medicine* 2, no. 8 (2005): e124.
- Schooler, Jonathan W. "Metascience could rescue the 'replication crisis'." *Nature* 515, no. 7525 (2014): 9-9.
- Essawy, Bakinam T., Jonathan L. Goodall, Daniel Voce, Mohamed M. Morsy, Jeffrey M. Sadler, Young Don Choi, David G. Tarboton, and Tanu Malik. "A taxonomy for reproducible and replicable research in environmental modelling." *Environmental Modelling & Software* 134 (2020): 104753.
- Peng, Roger D. "Reproducible research in computational science." *Science* 334, no. 6060 (2011): 1226-1227.

# **THANK YOU!**

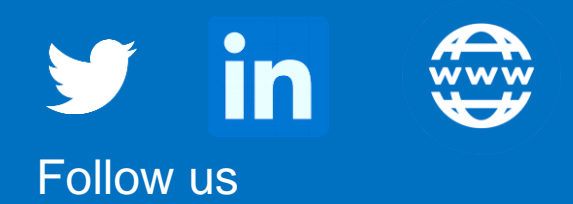

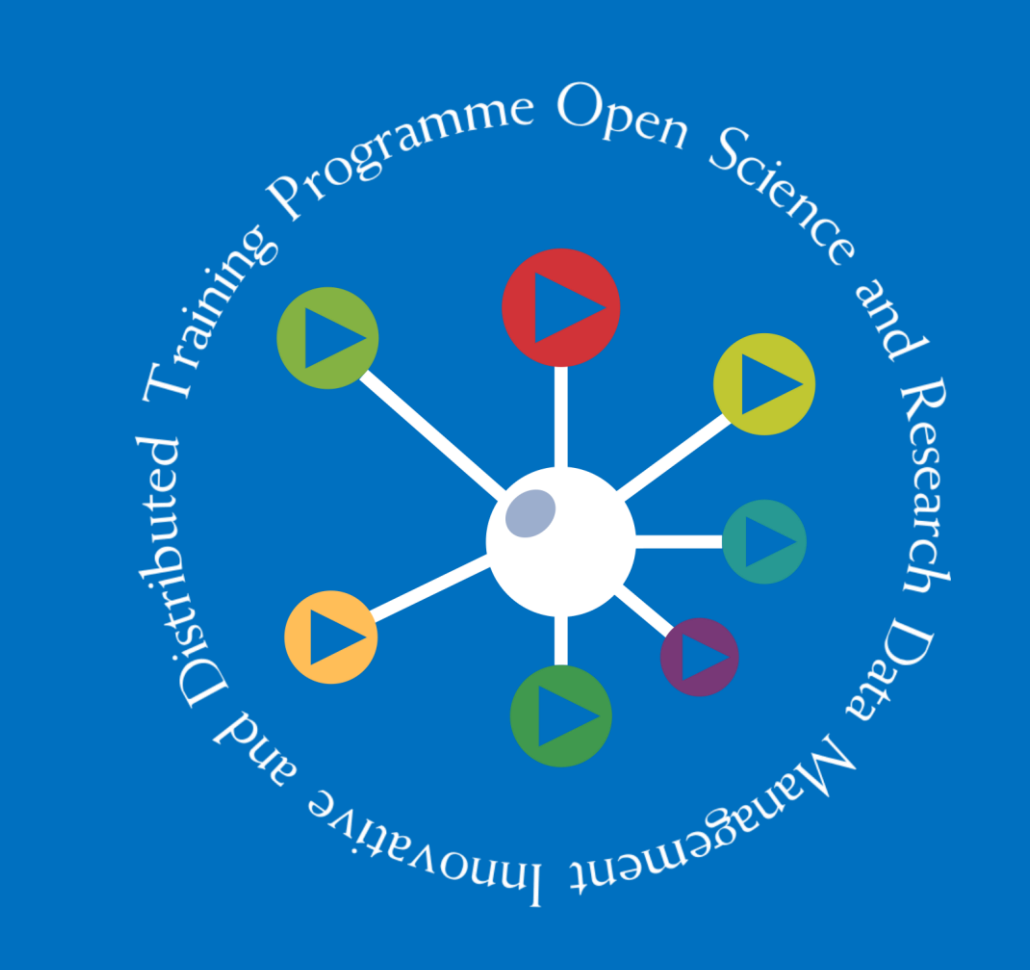